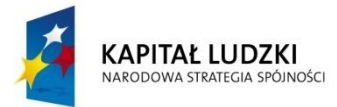

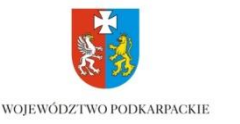

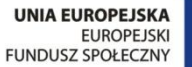

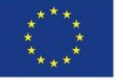

# **Instrukcja do ćwiczenia 2.**

**Temat ćwiczenia:** 

## **Diagnostyka zainstalowanego systemu komputerowego Windows XP/Windows 7**

### **1. Cel ćwiczenia**

• Kontrola instalacji systemu operacyjnego.

### **2. Wstęp teoretyczny**

2.1 W każdym komputerze po instalacji robimy pełną inwentaryzację zainstalowanych w nim programów. Aby skontrolować system operacyjny, zainstalowane w nim oprogramowanie użyjemy narzędzia systemowego Msinfo32.exe dołączonego do systemu Windows XP.

To narzędzie zbierze nam informacje o:

- Wersii systemu Windows.
- Systemie OEM (producent, model i typ).
- Typie jednostki centralnej (CPU).
- Ilości pamięci i zasobów systemowych.
- Wersji BIOS-u.
- Ustawieniach regionalnych.
- Strefie czasowej.
- Nazwie użytkownika.
- Urządzeniu rozruchowym (jeśli występuje kilka urządzeń w komputerze).
- Ścieżce do pliku stronicowania.

Informacji tych możesz użyć do diagnozowania problemów z komputerem. Na przykład, jeśli masz problemy z wyświetlaniem, można użyć systemu informacji w celu ustalenia, jaka karta graficzna jest zainstalowana na komputerze, a także sprawdzić stan sterowników. Program Msinfo32 wyświetli następujące informacje o systemie.

### **3. Ćwiczenia.**

- 1. Zapoznaj się z tematyką ćwiczenia.
- 2. Przypomnij przepisy BHP podczas realizacji ćwiczenia.

1

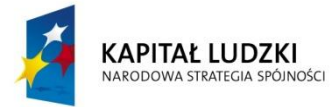

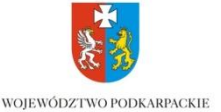

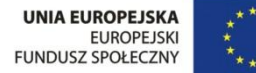

- 3. Uruchom Msinfo32.exe (Kliknij w przycisk Start, wybierz polecenie "Uruchom", wpisz polecenie msinfo32.exe w polu "Otwórz" a następnie kliknij w przycisk " $OK$ ").
- 4. Zbierz aktualne informacje o systemie.
- 5. Zbierz informacje o historii systemu.
- 6. Udokumentuj korzystając z oprogramowania dostępnego na PC wykonanie ćwiczenia według wzoru jak na rysunku poniżej.

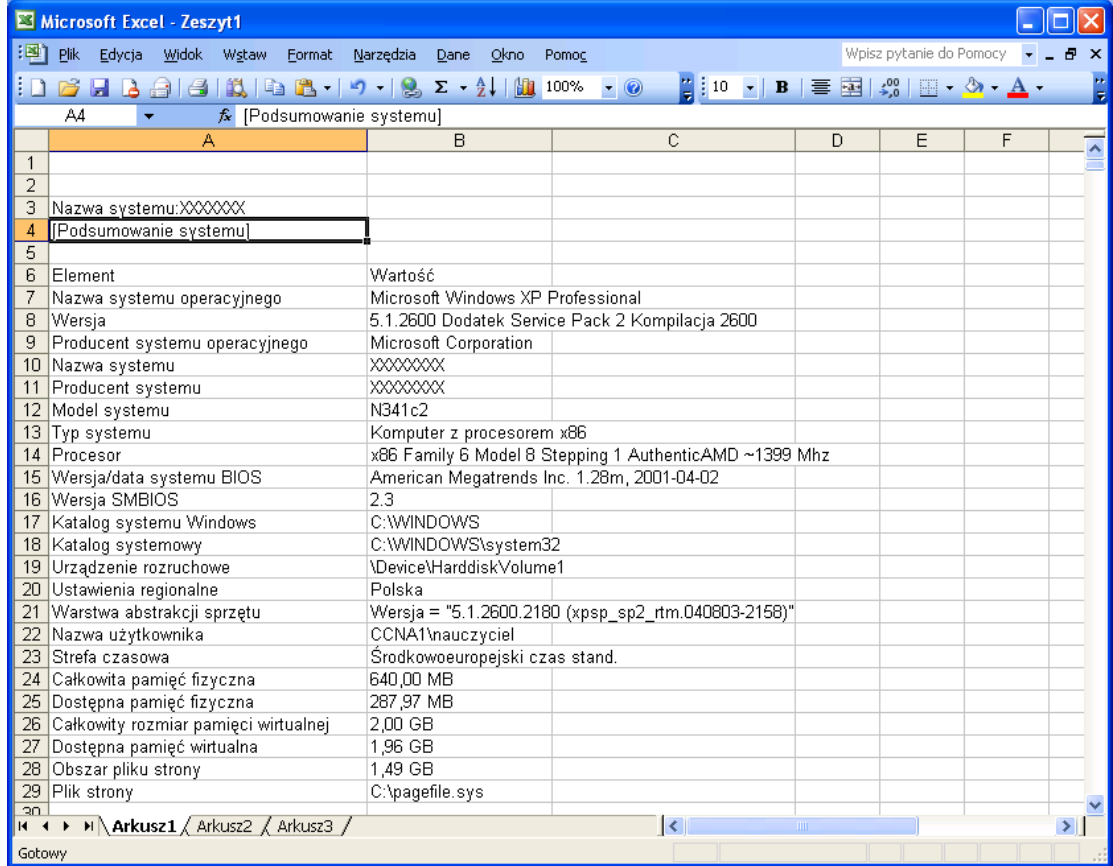

- 7. Sformułuj wnioski do dalszej pracy, omów niebezpieczeństwa jakie mogły wystąpić podczas ćwiczenia.
- 8. Opracowanie prześlij na skrzynkę pocztową podana przez nauczyciela.
- 9. Uporządkuj stanowisko ćwiczeniowe.

#### **4. Sprzęt potrzebny do przeprowadzenia ćwiczenia:**

- Komputer z systemem Windows XP Professional.

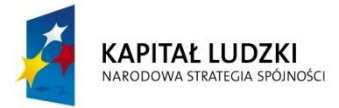

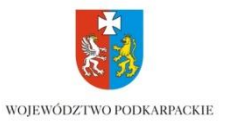

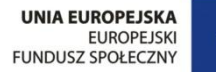

# **KARTA DO REALIZACJI ĆWICZENIA**

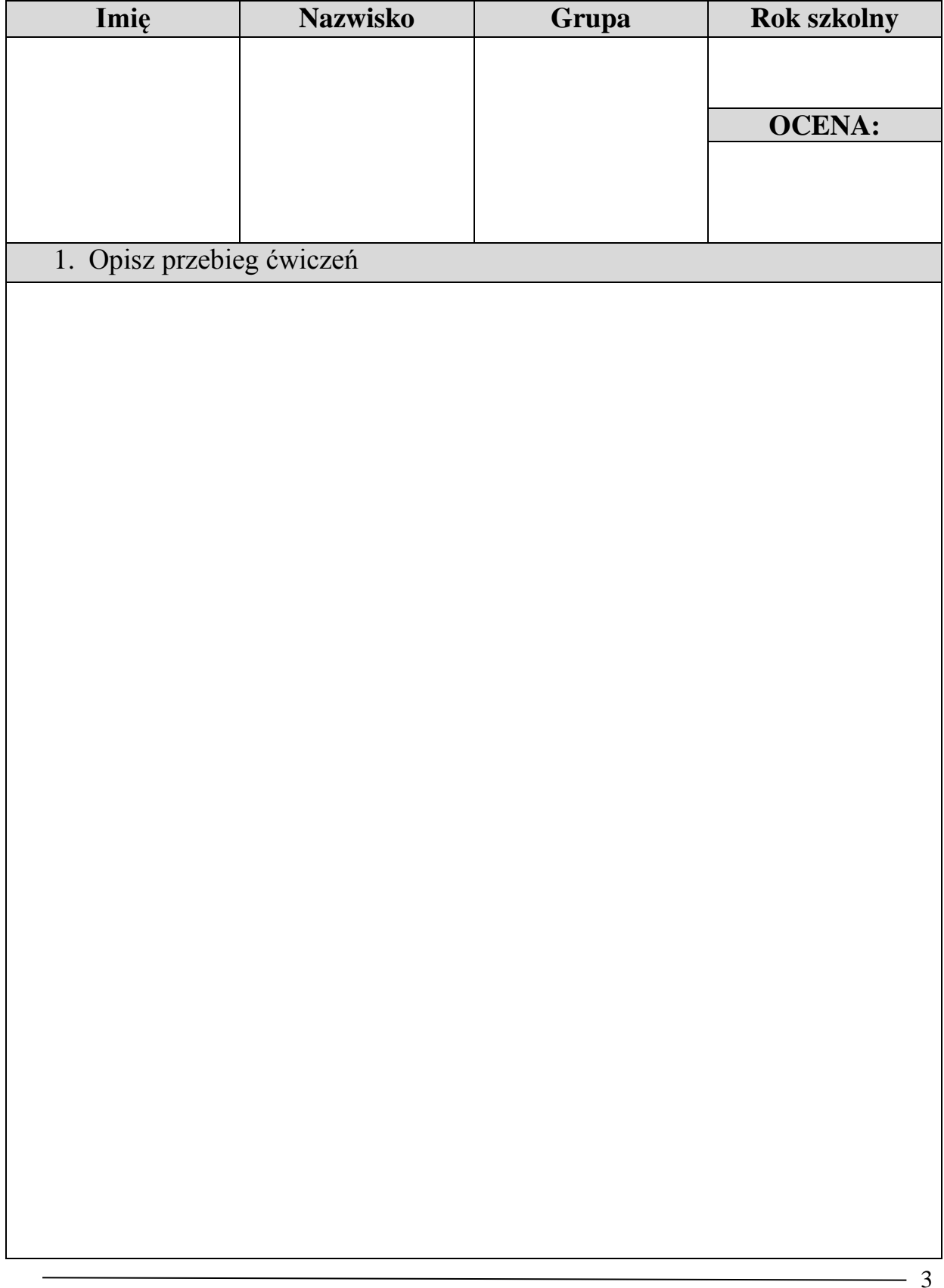

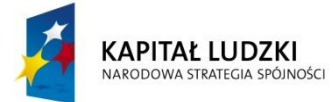

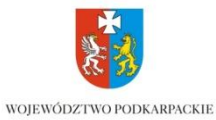

UNIA EUROPEJSKA<br>EUROPEJSKI<br>FUNDUSZ SPOŁECZNY

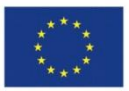

2. Wnioski i uwagi

4

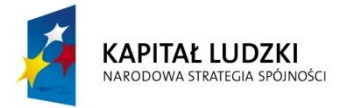

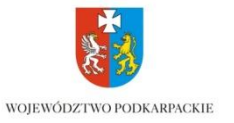

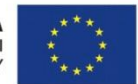

## **INSTRUKCJA BHP NA STANOWISKU ĆWICZENIOWYM Z KOMPUTERM I URZĄDZENIAMI PERYFERYJNYMI.**

## **1. Przed rozpoczęciem pracy:**

Uczeń powinien:

- szczegółowo zapoznać się ze stanowiskową instrukcją bhp znajdującą się na stanowisku pracy;
- zapoznać się z dokumentacją techniczną stanowisk;
- zapoznać się z instrukcją wykonania ćwiczeni;
- sprawdzić sprzęt i urządzenia do ćwiczeń;
- wysłuchać szczegółowego instruktażu i uwag nauczyciela. Ewentualne nieścisłości dotyczące przebiegu wykonywanych czynności wyjaśnić tak, by realizowane zadanie przebiegało w sposób bezpieczny;
- przygotować niezbędny sprzęt, narzędzia i pomoce;
- w przypadku, gdy uczeń czuje się źle powinien niezwłocznie ten fakt zgłosić nauczycielowi;

W razie stwierdzenia jakichkolwiek uszkodzeń, czy usterek nie wolno podejmować pracy na stanowisku ćwiczeniowym. Należy niezwłocznie powiadomić o tym fakcie nauczyciela. Dopiero po upewnieniu się, że zostały one usunięte uczeń za zgodą nauczyciela może przystąpić do wykonania zadania.

## **2. W czasie pracy uczeń ma obowiązek:**

- ściśle stosować się do zaleceń nauczyciela;
- przestrzegać stanowiskowej instrukcji bhp;
- podczas wykonywania pracy koncentrować całą swoją uwagę wyłącznie na czynnościach wykonywanych. Pracować z szybkością odpowiadającą naturalnemu rytmowi pracy;
- materiały używane podczas procesu pracy składować tak, by nie stwarzały żadnych zagrożeń wypadkowych. Narzędzia powinny być odkładane na ściśle wyznaczone miejsca;

## **3. Uczniowi na stanowisku pracy nie wolno:**

- nie stosować się do szczegółowych instrukcji i zaleceń nauczyciela;
- samodzielnie podłączać i uruchamiać urządzeń elektrycznych;
- stosować niebezpieczne metody pracy, tak, by stwarzać zagrożenia dla siebie, czy otoczenia, np. wykonywanie naprawy instalacji, która jest pod napięciem;
- wykonywać prac niezgodnych z przepisami;
- wykonywania przyłączeń, które mogą zmienić warunki bezpieczeństwa w danym układzie elektrycznym;

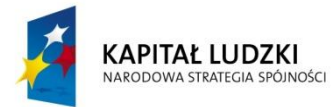

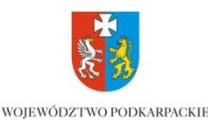

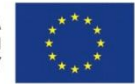

- używać niesprawnych narzędzi, zużytych, zaoliwionych;
- pracować bez nakazanych ochron osobistych;
- wykonywania wymiany bezpieczników topikowych, czy też sprawdzania napięcia bez okularów ochronnych;
- wykonywania przedłużeń, połączeń przewodów ruchomych nie za pomocą fabrycznie wykonanych przedłużaczy;
- usuwać osłon czy znaków zabezpieczających;
- dotykać przewodów elektrycznych będących pod napięciem;
- oświetlać stanowiska pracy lampami przenośnymi o napięciu większym niż 24 V;
- przeszkadzać innym w pracy;
- tarasować przejścia i dojścia do stanowiska pracy, sprzętu przeciwpożarowego i wyłączników prądu elektrycznego;

### **4. Po zakończeniu pracy należy:**

- dokładnie oczyścić stanowisko robocze, ułożyć narzędzia i przyrządy pomocnicze w miejscach na to przeznaczonych,
- oczyścić używane ochrony osobiste i odłożyć je na stałe miejsce ich przechowywania,
- upewnić się czy pozostawione stanowisko i urządzenia nie stworzą żadnych zagrożeń dla otoczenia,
- przekazać informacje o stanie zaawansowania wykonywanych prac nauczycielowi
- wyłączyć dopływ energii elektrycznej od urządzeń
- uporządkować stanowisko robocze.

………………………………………..…. Data i podpis ucznia